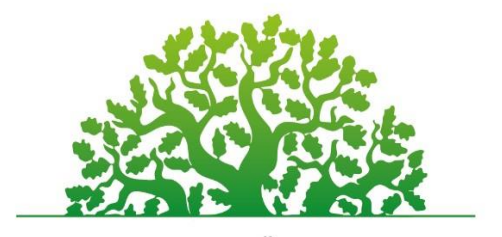

KAUNO APSKRITIES VIEŠOSIOS BIBLIOTEKOS **KOMPETENCIJŲ UGDYMO PROGRAMA** 

## **"Google" žemėlapiai: sukurk ir bendrink savo maršrutą**

#### Programos tikslas:

Supažindinti su internetinių įrankių **Google žemėlapiai** ir **Mano žemėlapiai** panaudojimu.

#### Programos uždaviniai:

- pristatyti internetinių įrankių Google žemėlapių ir Mano žemėlapių panaudojamumą ir

pagrindinius funkcionalumus; -

- praktiškai pritaikyti ir išbandyti mokymų metu pateiktus įrankius.

### Programos turinys ir apimtis:

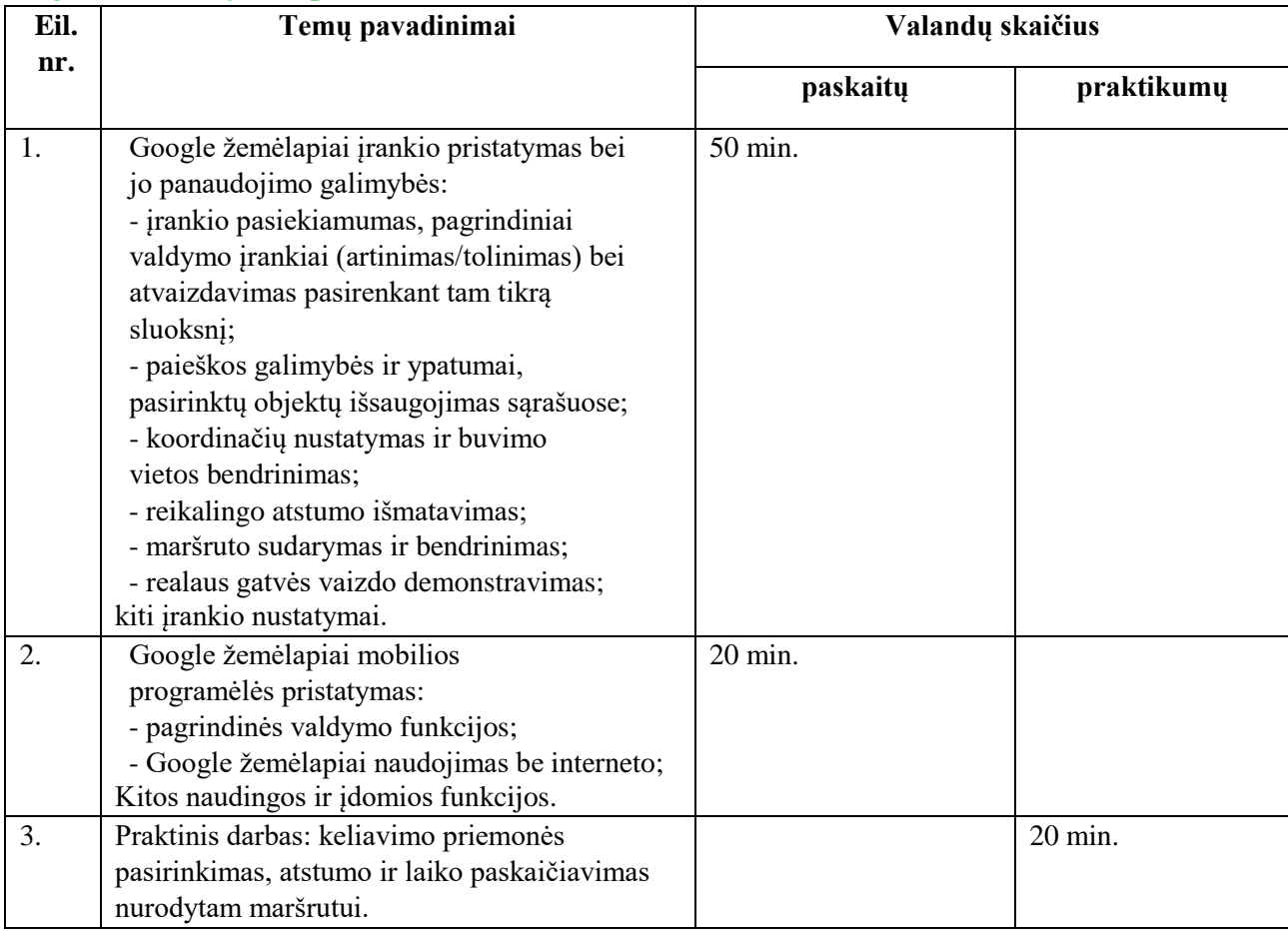

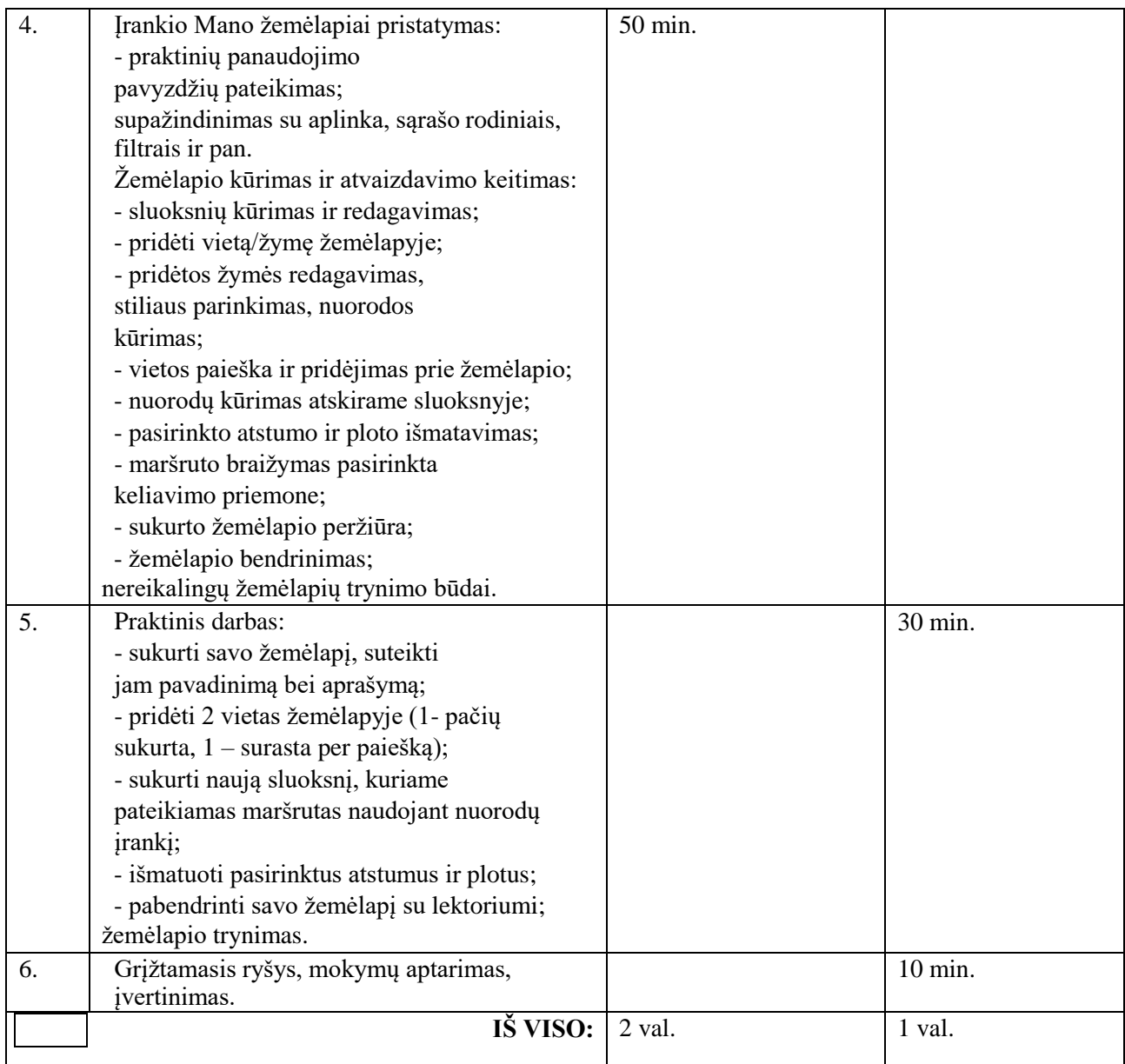

# Mokymų metu ugdomos kompetencijos:

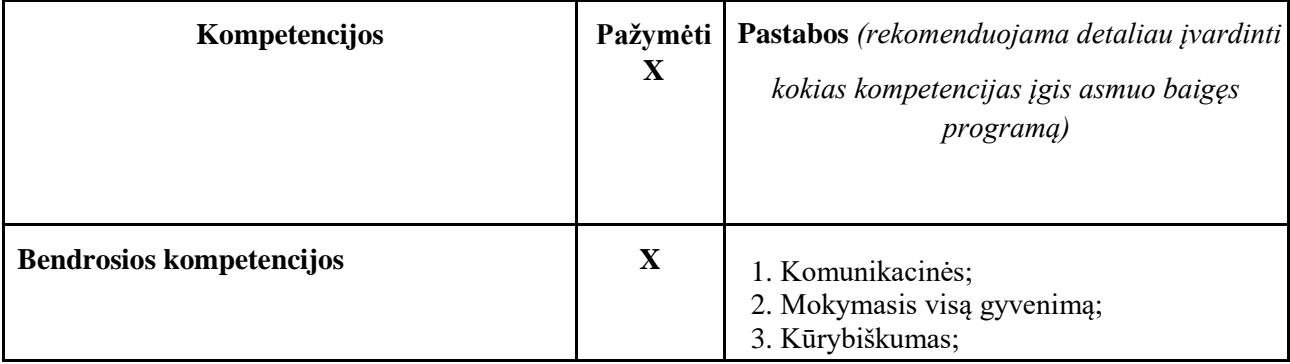

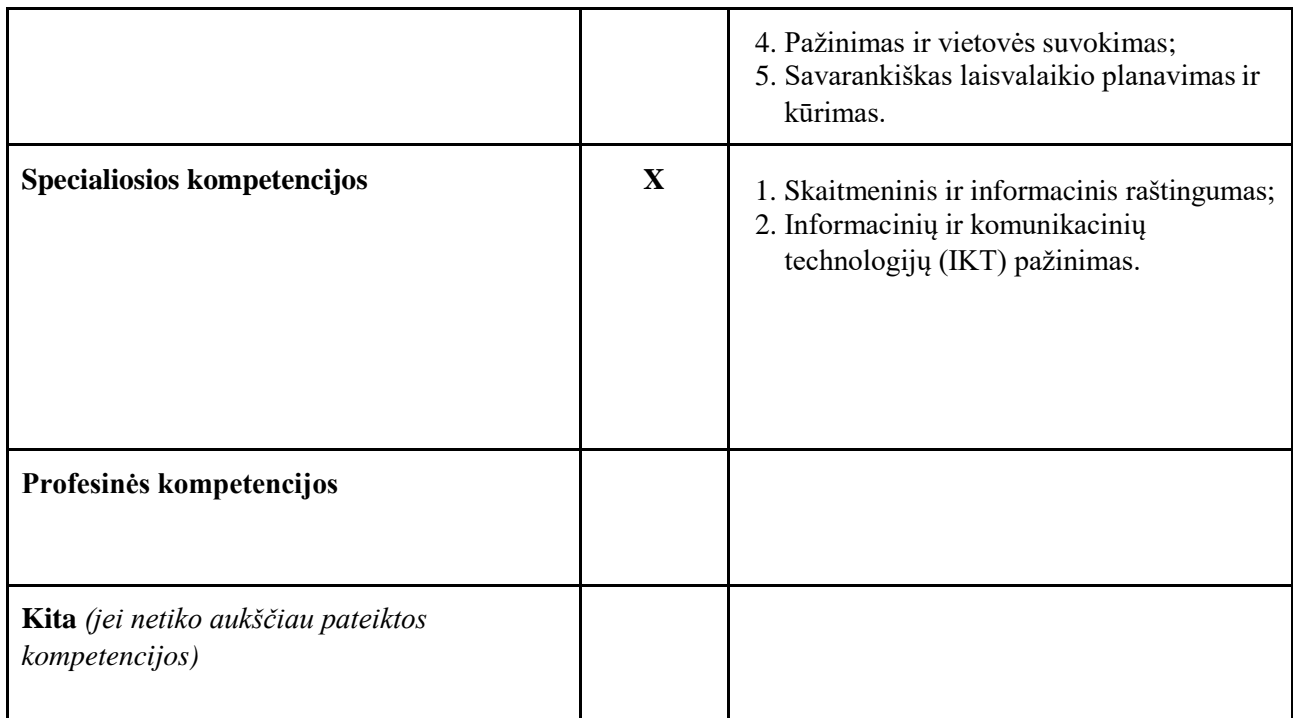

### Programos trukmė:

4 ak. Val./ 3 val.

### Programos parengimo metai:

2023 m.

## Programos lektorius(-iai):

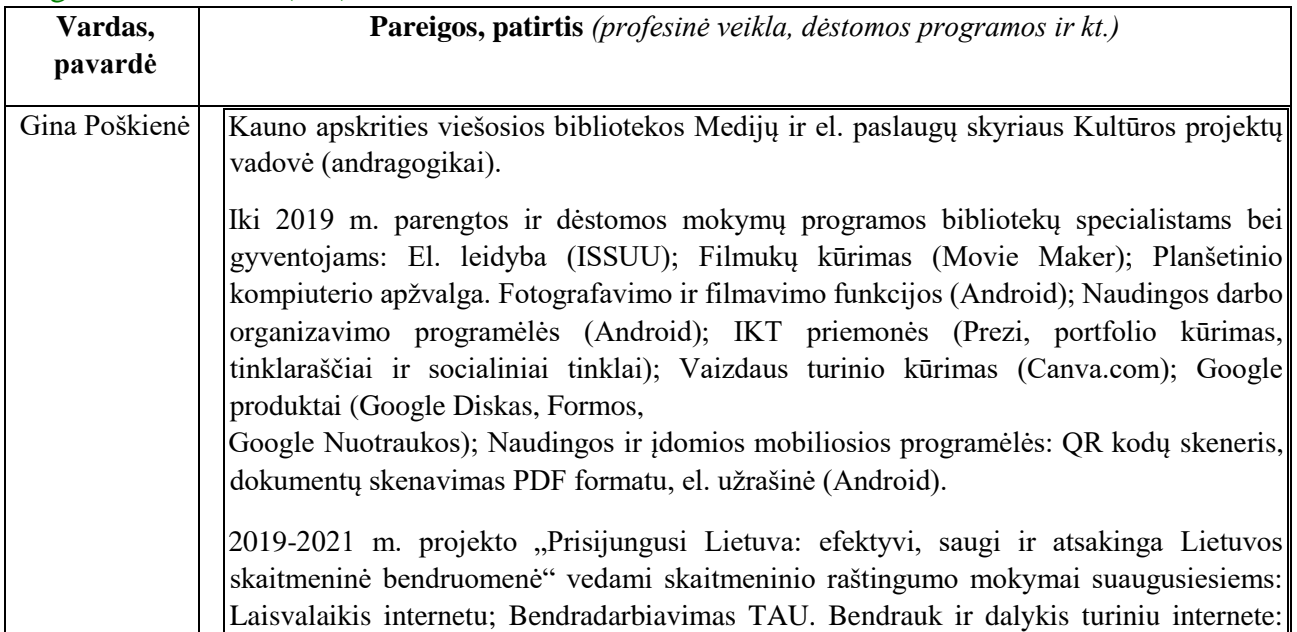

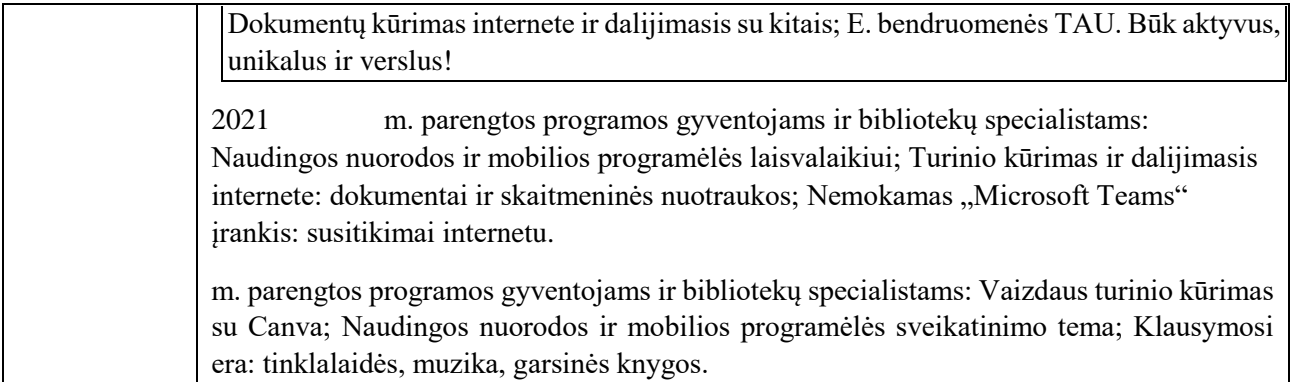